### Apple - Liste des commandes vocales

### Ponctuation

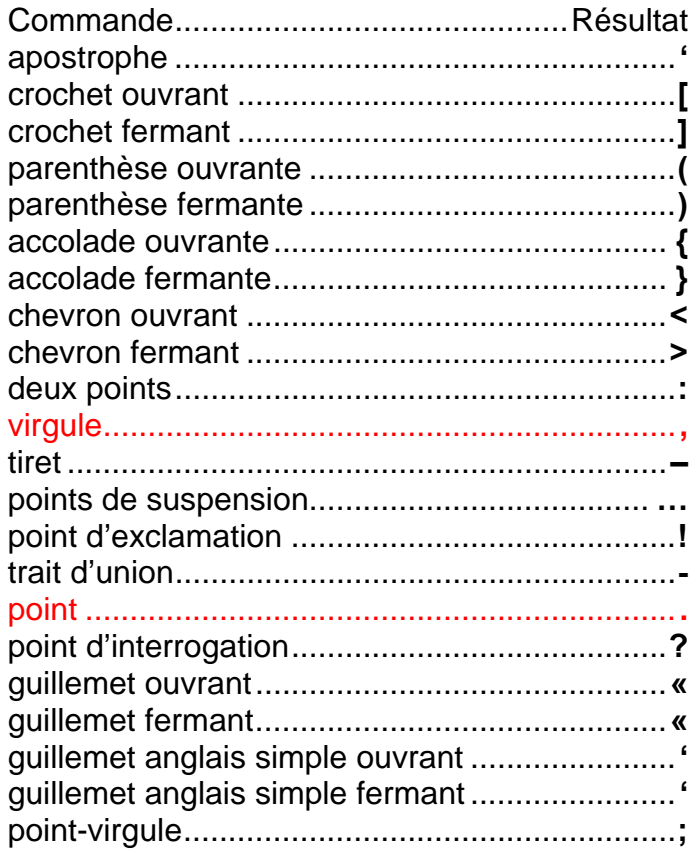

# Typographie

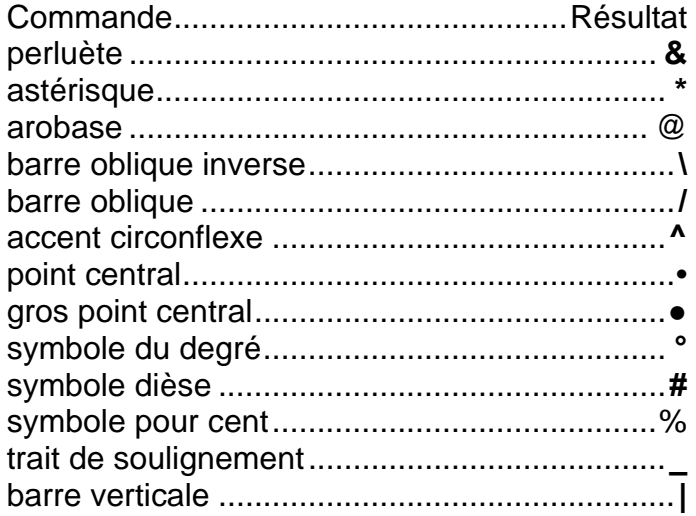

#### Mise en forme

Commande............................................Résultat nouvelle ligne ....Commence une nouvelle ligne. Chiffre............Présente la prochaine expression ...................................... sous forme de nombre. chiffre romain .................. Présente la prochaine .......... expression sous forme de chiffre romain. nouveau paragraphe

.................Commence un nouveau paragraphe.

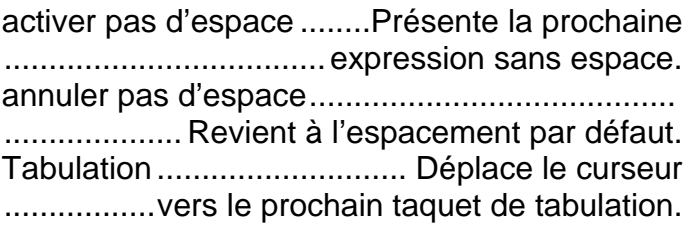

## **Majuscules**

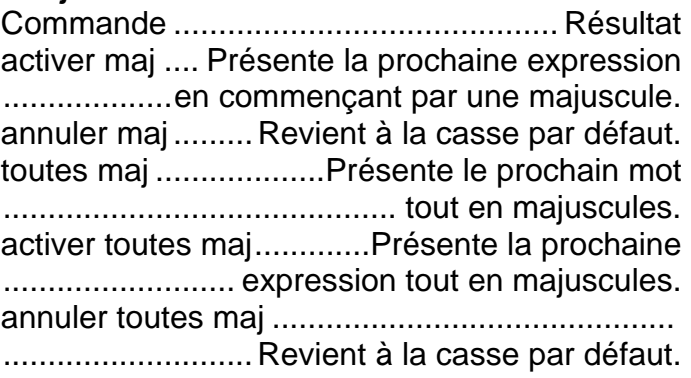

# Mathématique

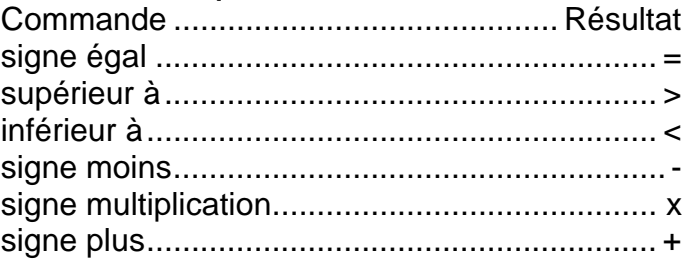

#### Devise

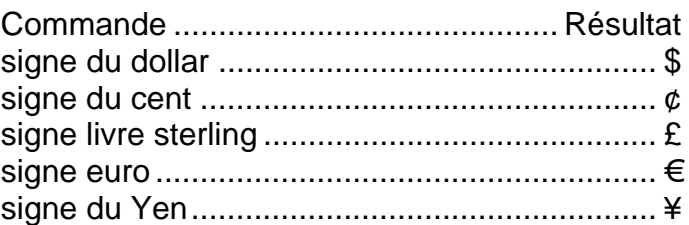

# Émoticônes

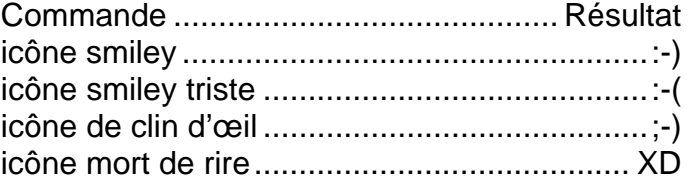

### Propriété intellectuelle

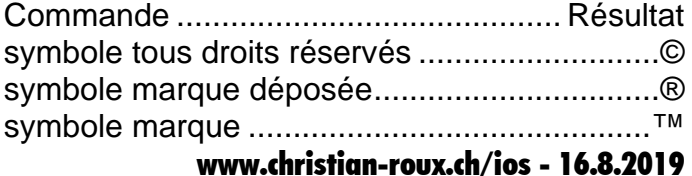